# Become a Pro Zoomer: Top 10 Tips for Lawyers

### Mass LOMAP

By Charity Anastasio, AILA Practice Management Advisor

AILA Practice & Professionalism Center

December 2, 2020, 12:00PM EST

# We will cover…

Looking your best with what you've got

Creating a secure meeting or inviting on the fly

How to effectively share your screen and get things done

Helping your clients, staff, and yourself overcome technical challenges with poise

# **This Woman Accidentally Turned Herself Into A Potato For A Video Meeting And Couldn't Figure Out How To Fix It**

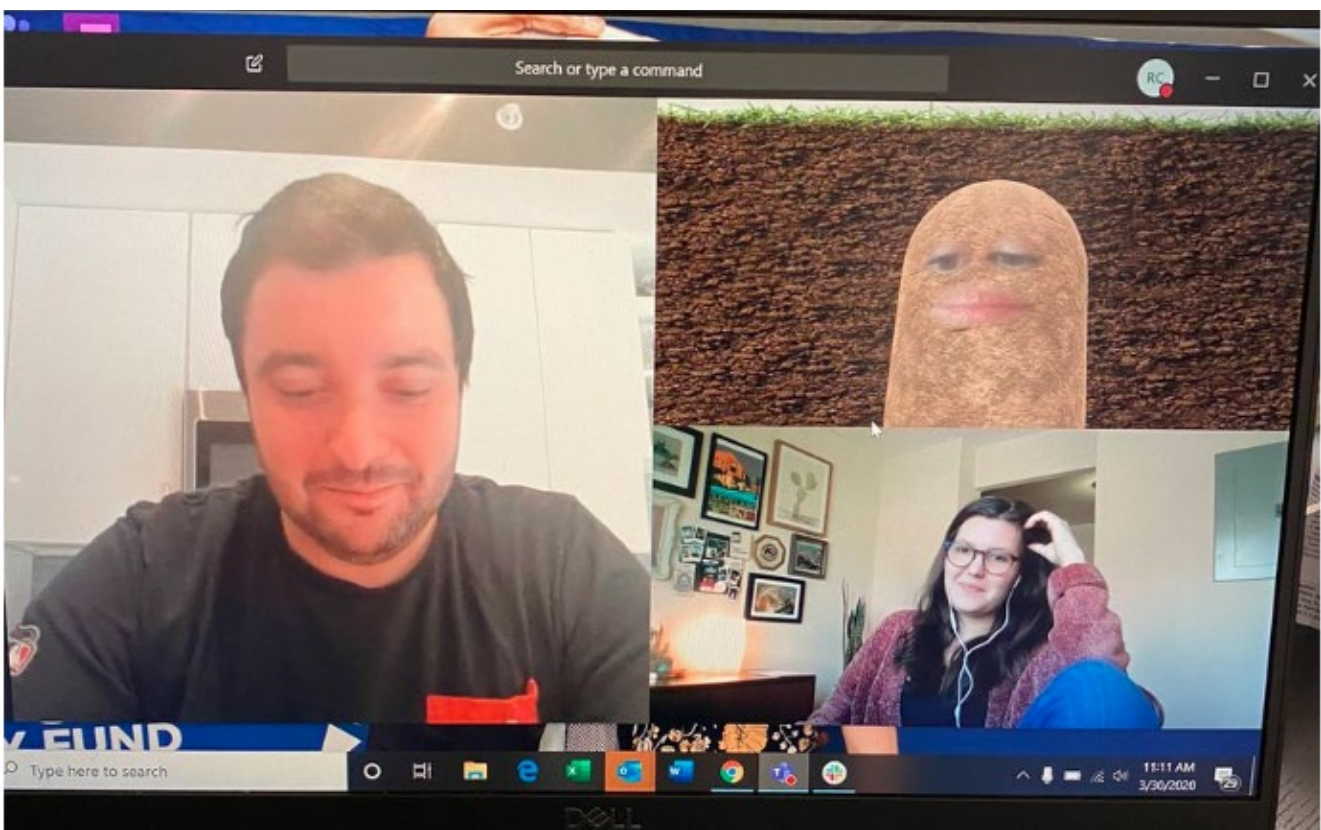

"I just kind of gave up and stayed as a potato for the rest of the call."

This is the look of a potato resigned to its fate.

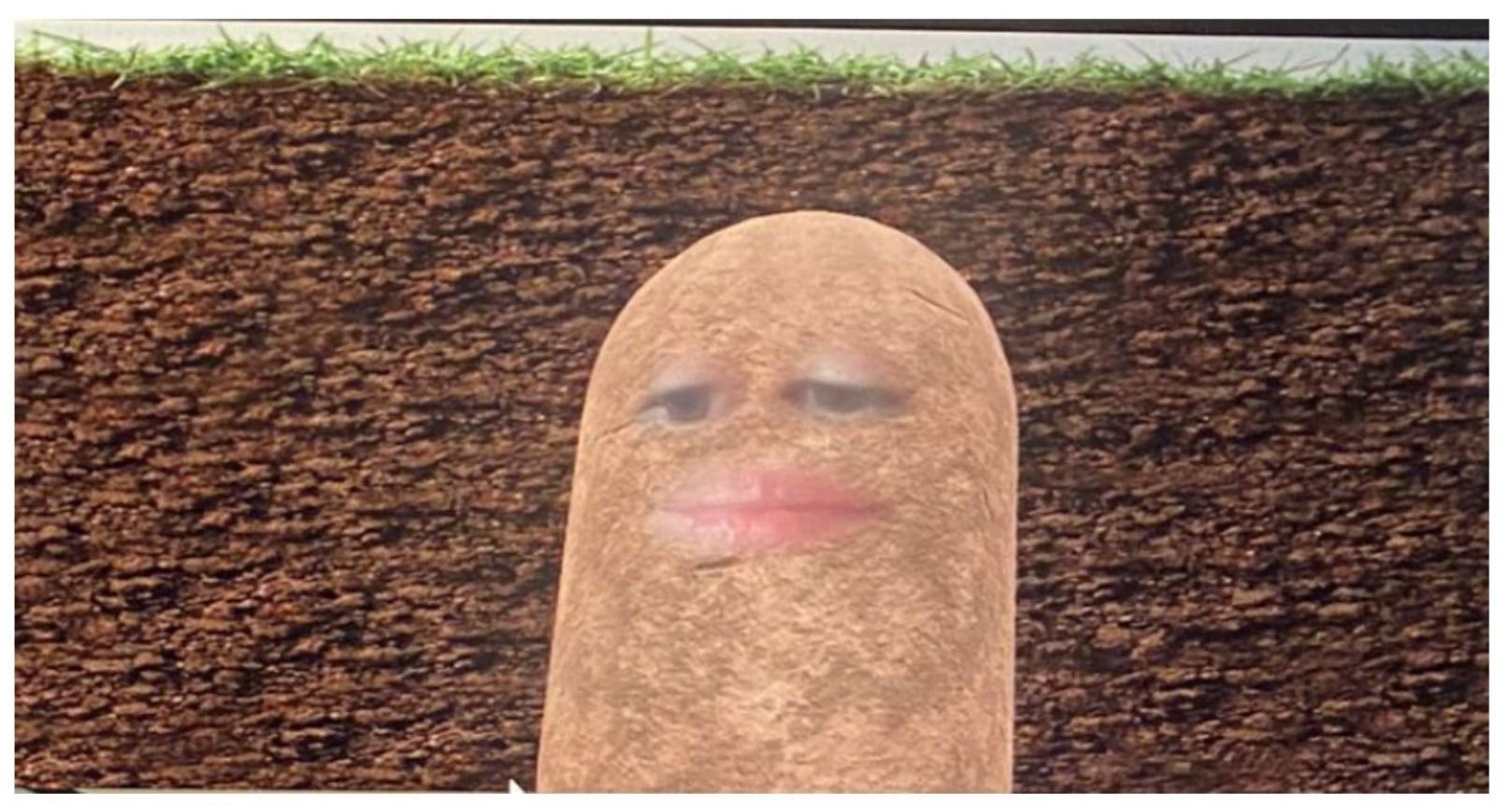

Twitter: @PettyClegg

# Practice to Become Adept

- Play with features when you aren't hard at work
- Understand what the others' connectivity possibilities are and what they are struggling with
- Stay calm, patient when they struggle
- Be helpful in chat
- Give them options within the platform

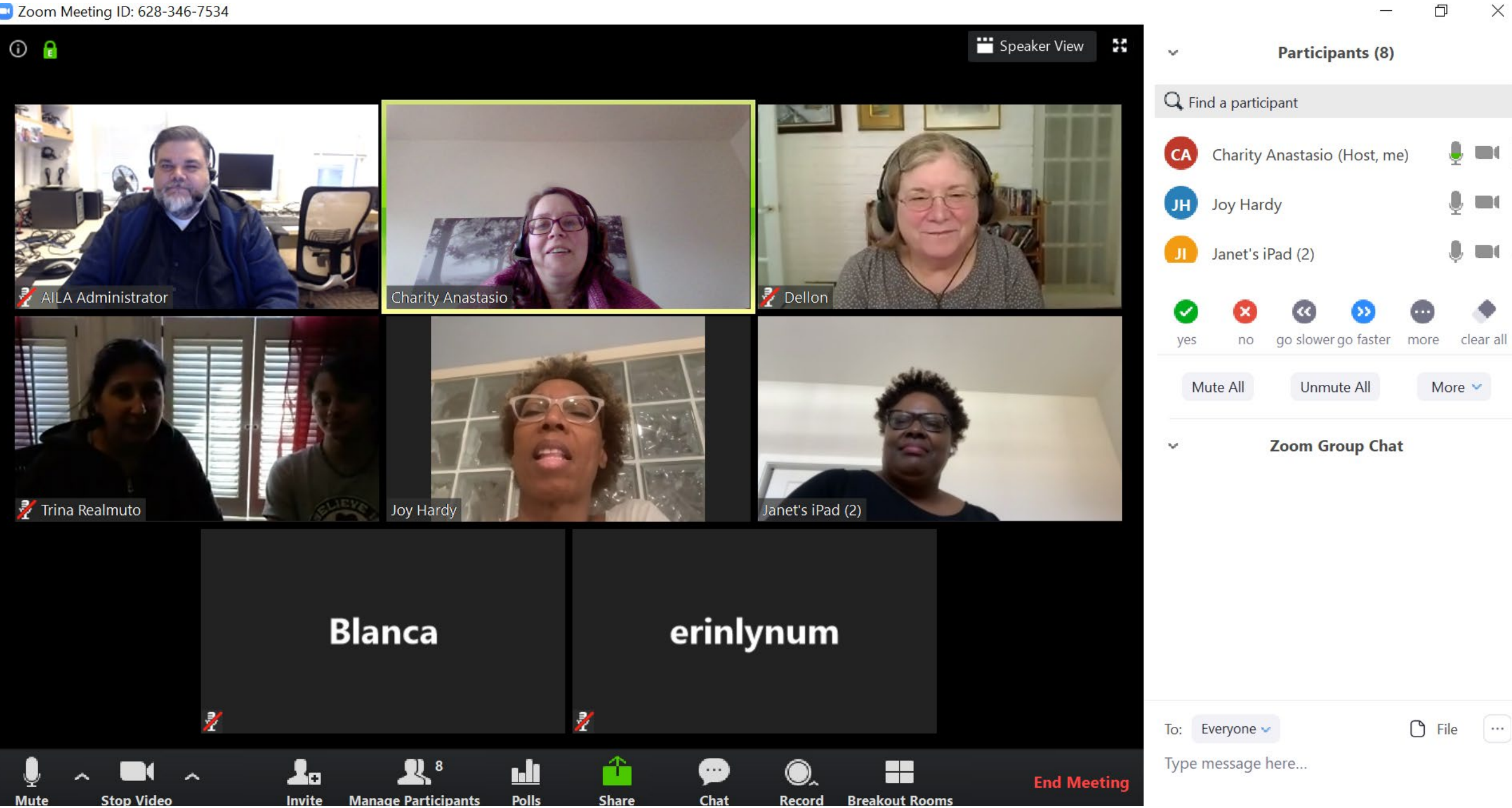

### Design Your Space

- Lighting
- Microphone (Headset)
- Video camera
- Audio speaker
- Stable Internet connection
- A Look

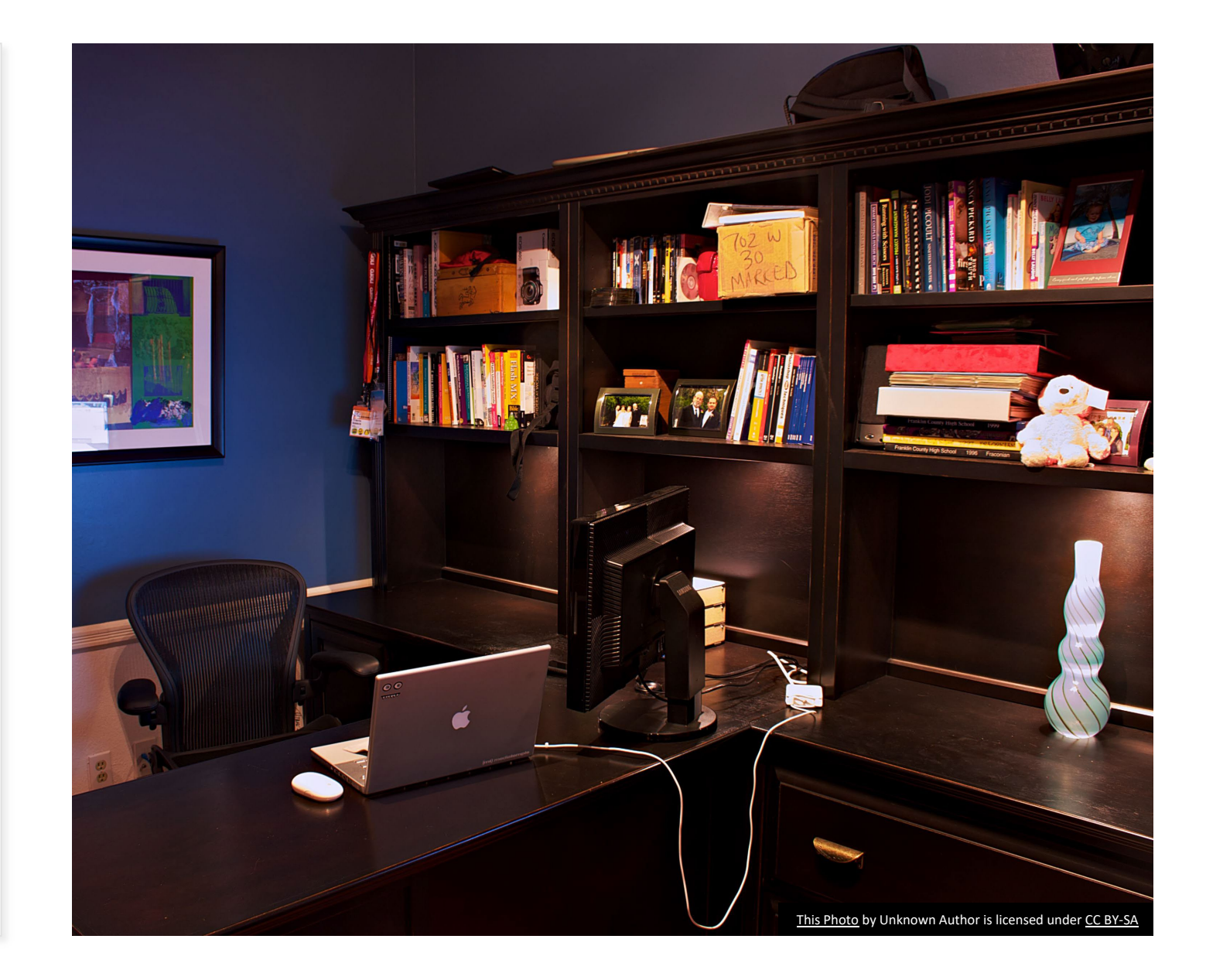

## **Security**

- No technology is 100% safe
- This is safer than Word Documents
- Safer if not recording (or record with 3<sup>rd</sup> party product)
- Safer since Zoom was publicly shamed
- *Cost – Benefit Analysis*: weigh price, usability, security features, what experts and similar users find reasonable now
- Decide based on client, uses, whether recording or not
- Alternatives for confidential information
	- <https://legaler.com/>
	- <https://doxy.me/>

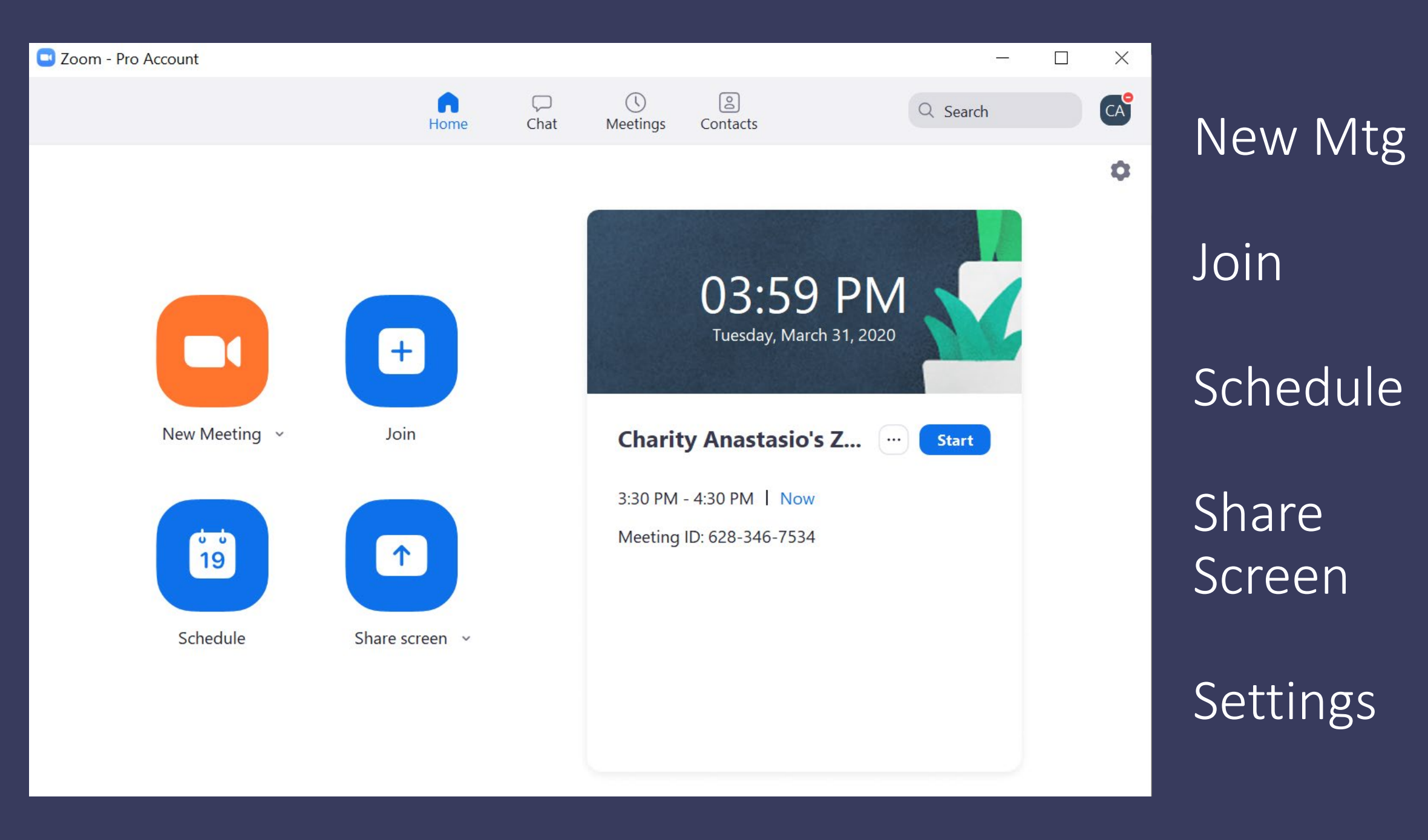

#### Schedule a new meeting

### **Schedule a Meeting**

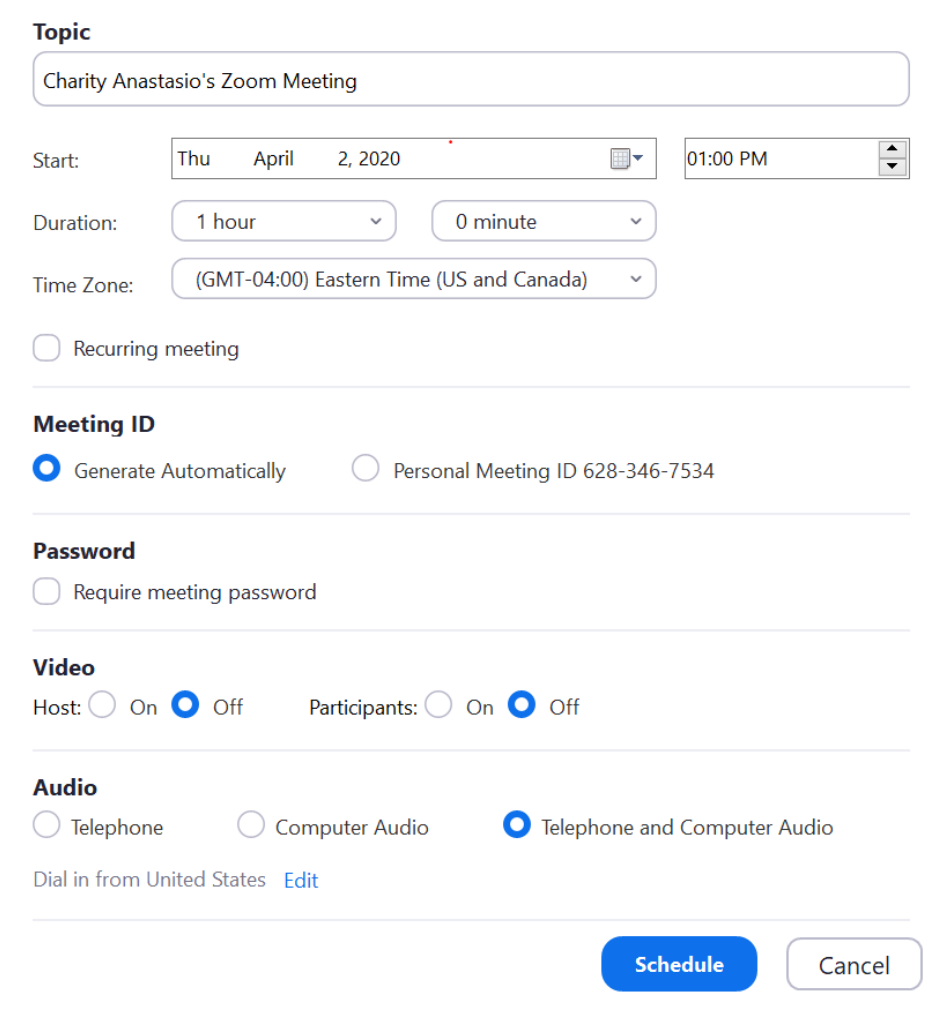

 $\times$ 

## Making a More Secure Meeting Invite

- Generate Automatically new code every time
- Creates instant password, but you can change it
- Turns off camera and voice upon being admitted

![](_page_10_Picture_31.jpeg)

## Other Security Features

![](_page_11_Figure_1.jpeg)

## Sharing Your Screen

![](_page_12_Figure_1.jpeg)

![](_page_13_Picture_0.jpeg)

### 

REMOTE MANAGEMENT TIPS: HOW TO MAINTAIN SUPERVISION AND PRODUCTIVITY OF YOUR TEAM IN A WORK FROM

COVID-19 RESPONSE SAMPLE TO DO LIST

# Zoom Looks Like This to You

In share mode

#### **Participants (1)**

 $\overline{\mathbb{Q}}$ 

ГX

![](_page_14_Picture_1.jpeg)

 $\checkmark$ 

### Charity Anastasio (Host, me)

Wait Room Protects Confidentiality

![](_page_14_Figure_4.jpeg)

![](_page_14_Figure_5.jpeg)

![](_page_15_Figure_0.jpeg)

![](_page_16_Figure_0.jpeg)

## What People Hate Most in Videoconferencing

- 76% said Background noise or distractions
- 70% said Late-joining participants
- 67% said Participants talking over each other
- 57% said Repeating information
- 48% said Using filler words like "um" and "er"
- Feeling incompetent or uncertain

![](_page_17_Picture_7.jpeg)

# Follow an agenda

![](_page_18_Picture_1.jpeg)

# Know where your mic is at

Don't rustle paper or click keyboard while your mic is hot

# Mute when not  $^{\prime\prime}$  n<sup> $\prime\prime$ </sup>

# Slow down

![](_page_20_Picture_1.jpeg)

# Avoid (exclusionary) small talk and chatter \*

![](_page_21_Picture_1.jpeg)

Use names to address people directly

![](_page_22_Figure_1.jpeg)

[This Photo](http://thisisnotthatblog.com/2013/05/07/good-news-for-people-who-hate-boring-news/) by Unknown Author is licensed under [CC BY-NC-ND](https://creativecommons.org/licenses/by-nc-nd/3.0/)

### Take time to check understanding

Reiterate assignments in chat and task management platform or client portal later

![](_page_23_Figure_2.jpeg)

## When Working With Clients

- Overcome *your* self-consciousness
- Become a swift navigator
- Plan your call
- Prepare to have a working meeting

![](_page_25_Picture_0.jpeg)